#### NAME

sudoers Š def ault sudo security policplugin

# **DESCRIPTION**

The sudoers polic y plugin determines a usersudo privileges. It is the defult sudo policy plugin. The policy is driven by the /etc/sudoers Œle or , optionally in LDAP. The policy format is described in detail in the SUDOERS FILE FORMA section. For information on storing sudoers policy information in LDAP, please see sudoers.ldap(5).

# ConCE auring sudo.confor sudoers

sudo consults thesudo.conf(5)CEIe to determine which poliand and I/O logging plugins to load. If no sudo.conf(5)CEle is present, or if it contains no Plugin lines, sudoers will be used for polic decisions and I/O logging.  $\bar{\Phi}$  explicitly con Egureudo.conf(5)to use the sudoers plugin, the following con Eguration can be used.

Plugin sud[oers\\_policy s](http://chuzzlewit.co.uk/WebManPDF.pl/man:/5/sudo.conf)udoers.so [Plugin](http://chuzzlewit.co.uk/WebManPDF.pl/man:/5/sudo.conf) sudoers\_io sudoers.so

Starting with sudo 1.8.5, it is possi[ble to specif](http://chuzzlewit.co.uk/WebManPDF.pl/man:/5/sudo.conf)y optionalgaments to the sudoers plugin in the sudo.conf( $5$ )Œle. These quiments, if present, should be listed after the path to the plugin (i.e. after sudoers.so). Multiple ar guments may be specicEed, separated by white space analysie:

Plugin sudoers\_policy sudoers.so sudoers\_mode=0400

[The following](http://chuzzlewit.co.uk/WebManPDF.pl/man:/5/sudo.conf) plugin aguments are supported:

## ldap\_conf=pathname

The Idap conf anyment can be used to corride the default path to the Idap.conf CEIe.

## ldap\_secret=pathname

The Idap secret argument can be used to corride the default path to the Idap.secret Œle.

# sudoers **Œle=pathname**

The sudoer\_CEle gument can be used to erride the defult path to the sudo eCEle.

## sudoers\_uid=uid

The sudoes uid agument can be used to corride the defult owner of the sudoers Œle. It should be speciŒed as a numeric user ID.

## sudoers\_gid=gid

The sudoes gid agument can be used to corride the default group of the sudoers CEIe. It must be speciŒed as a numeric group ID (not a group name).

## sudoers\_mode=mode

The sudoers\_mode anyment can be used to earride the defult CEIe mode for the sudoers CEIe. It should be speciCEed as an octale.

For more information on con $CE$ guring  $\omega$ .conf(5) please refer to its manual.

## User Authentication

The sudoers security policy requires that most users authenticate therese before the can use sudo. A password is not required if the wo[king user is ro](http://chuzzlewit.co.uk/WebManPDF.pl/man:/5/sudo.conf)ot, if the taet user is the same as the oiking user or if the policy has disabled authentication for the user or command.  $\text{d}_\text{all}(t)$ , when sudoers requires authentication, it alidates the invoking user's credentials, not the tare user's (or roots) credentials. This can be changed via theotpw, tagetpw and runaspw •ags, described later

If a user who is not listed in the politries to run a command via sudo, mail is sent to the proper authorities. The address used for such mail is conCEgurable via the mailtoaltBentry (described later) and defaults to root.

Note that no mail will be sent if an unauthorized user tries to run sudo with the -l or -v option unless there is an authentication error and either the mail always or mail badpass •ags are enabled. Wishis allo users to determine for themsest whether or not the are allowed to use sudo. All attempts to run sudo (successful or not) will be logged, gerdless of whether or not mail is sent.

If sudo is run by root and the SUDO\_USERveronment variable is set, the sudoers policy will use this value to determine who the actual user is. This can be used by a user to log commands through sudo e when a root shell has been worked. It also allows the -e option to remain useful ween when invoked via a sudo-run script or program. Note, where rest that the sudour CEI elookup is still done for root, not the user speciŒed by SUDO\_USER.

sudoers uses per-user time stamp Œles for credential caching. Once a user has been authenticated, a record is written containing the uid that as used to authenticate, the terminal session ID, and a time stamp (using a monotonic clock if one isvailable). The user may then use sudo without a pages whor a short period of time (15 minutes unless verridden by the timeout option). By deelt, sudoers uses a separate record for each tty which means that a use togin sessions are authenticated separallely tty\_tickets option can be disabled to force the use of a single time stamp for all of a usessions.

## Logging

sudoers can log both successful and unsuccessful attempts (as well as errors) sto  $q(3)$  a log Œle, or both. By default, sudoers will log via syslog(3)but this is changeable via the systemd log CEIe Defults settings. SeeOG FORMAT for a description of the log CEIe format.

sudoers is also capable of running a command in a pseudo-tty and logging all input and/or output. The standard input, standard output and standard error can be loggreew been not a[ssociated](http://chuzzlewit.co.uk/WebManPDF.pl/man:/3/syslog) with a terminal. I/O logging is not on by datilt but can [be enable](http://chuzzlewit.co.uk/WebManPDF.pl/man:/3/syslog)d using the lonput and  $\log$  output options as well as the LOG\_INPUT and [LOG\\_OU](#page-23-0)TPUT command tags. IS and FILES for details on how I/O log CEles are stored.

## Command environment

Since environment variables can in•uence program behan, [sudoers](#page-26-0) pro vides a means to restrict which variables from the usex environment are inherited by the command to be run. There are tistinct ways sudoers can deal with environment variables.

By default, the envaces option is enabled. This causes commands to a be with a new minimal environment. On AIX (and Linux systems withou AM), the environment is initialized with the contents of the /etc/environment Œle. The ne w environment contains the TERM, PATH, HOME, MAIL, SHELL, LOGNAME, USER, USERNAME and SUD to addition to ariables from the invoking process per mitted by the en\_check and en\_keep options. This is telectively a whitelist for environment variables. Environment variables with a value beginning with () are removed unless both the name and we parts are matched by en leep or en deck, as the will be interpreted as functions by older viors of the bash shell. Prior to version 1.8.11, such availes were alays removed.

If, however, the envareset option is disabled, any ariables not xplicitly denied by the envanced and env\_delete options are inherited from the oiking process. In this case, verheck and env\_delete behave like a blacklist. Evironment variables with a value beginning with () are always removed, even if they do not match one of the blacklists. Since it is not possible to blacklist all potentially dangerous ment variables, use of the dailt env reset behavior is encouraged.

By default, environment variables are matched by name. We we raise fit the pattern includes an equal sign  $($ `='), both the variables name and sulue must match. For example, an old-style (pre-shellshock) bash shell <span id="page-2-0"></span>function could be matched as follows:

env keep += "my func=() $*$ "

Without the "=()∗" suffix, this would not match, as old-style **bash** shell functions are not preserved by default.

The complete list of environment variables that **sudo** allows or denies is contained in the output of "sudo -V" when run as root. Please note that this list varies based on the operating system **sudo** is running on.

On systems that support PAM where the **pam\_env** module is enabled for **sudo**, variables in the PAM environment may be merged in to the environment. If a variable in the PAM environment is already present in the user's environment, the value will only be overridden if the variable was not preserved by **sudoers**. When *env\_reset* is enabled, variables preserved from the invoking user's environment by the *env\_keep* list take precedence over those in the PAM environment. When *env\_reset* is disabled, variables present the invoking user's environment take precedence over those in the PAM environment unless they match a pattern in the *env\_delete* list.

Note that the dynamic linker on most operating systems will remove variables that can control dynamic linking from the environment of setuid executables, including **sudo**. Depending on the operating system this may include RLD<sup>∗</sup>, DYLD \*, LD \*, LDR \*, LIBPATH, SHLIB PATH, and others. These type of variables are removed from the environment before **sudo** even begins execution and, as such, it is not possible for **sudo** to preserve them.

As a special case, if **sudo**'s **-i** option (initial login) is specified, **sudoers** will initialize the environment regardless of the value of *env\_reset*. The DISPLAY, PATH and TERM variables remain unchanged; HOME, MAIL, SHELL, USER, and LOGNAME are set based on the target user. On AIX (and Linux systems without PAM), the contents of /etc/environment are also included. All other environment variables are removed.

Finally, if the *env\_file* option is defined, any variables present in that file will be set to their specified values as long as they would not conflict with an existing environment variable.

#### **SUDOERS FILE FORMAT**

The *sudoers* file is composed of two types of entries: aliases (basically variables) and user specifications (which specify who may run what).

When multiple entries match for a user, they are applied in order. Where there are multiple matches, the last match is used (which is not necessarily the most specific match).

The *sudoers* file grammar will be described below in Extended Backus-Naur Form (EBNF). Don't despair if you are unfamiliar with EBNF; it is fairly simple, and the definitions below are annotated.

#### **Quick guide to EBNF**

EBNF is a concise and exact way of describing the grammar of a language. Each EBNF definition is made up of *production rules*. E.g.,

symbol ::= definition | alternate1 | alternate2 ...

Each *production rule* references others and thus makes up a grammar for the language. EBNF also contains the following operators, which many readers will recognize from regular expressions. Do not, however, confuse them with "wildcard" characters, which have different meanings.

? Means that the preceding symbol (or group of symbols) is optional. That is, it may appear once or not at all.

- ∗ Means that the preceding symbol (or group of symbols) may appear zero or more times.
- + Means that the preceding symbol (or group of symbols) may appear one or more times.

Parentheses may be used to group symbols together. For clarity, we will use single quotes (") to designate what is a verbatim character string (as opposed to a symbol name).

#### **Aliases**

```
There are four kinds of aliases: User_Alias, Runas_Alias, Host_Alias and Cmnd_Alias.
```

```
Alias ::= 'User_Alias' User_Alias (':' User_Alias)∗ |
```

```
User_Alias ::= NAME '=' User_List
Runas_Alias ::= NAME '=' Runas_List
Host Alias ::= NAME '=' Host List
Cmnd_Alias ::= NAME '=' Cmnd_List
NAME ::= [A-Z]([A-Z][0-9]_)∗
```
Each *alias* definition is of the form

Alias\_Type NAME = item1, item2, ...

where *Alias\_Type* is one of User\_Alias, Runas\_Alias, Host\_Alias, or Cmnd\_Alias. A NAME is a string of uppercase letters, numbers, and underscore characters ( '\_' ) . A NAME **must** start with an uppercase letter. It is possible to put several alias definitions of the same type on a single line, joined by a colon  $(':')$ . E.g.,

```
Alias_Type NAME = item1, item2, item3 : NAME = item4, item5
```
It is a syntax error to redefine an existing *alias*. It is possible to use the same name for *aliases* of different types, but this is not recommended.

The definitions of what constitutes a valid *alias* member follow.

```
User_List ::= User |
User ',' User_List
User ::= '!'∗ user name |
```
A User\_List is made up of one or more user names, user IDs (prefixed with '#'), system group names and IDs (prefixed with '%' and '%#' respectively), netgroups (prefixed with '+'), non-Unix group names and IDs (prefixed with '%:' and %:# respectively) and User\_Aliases. Each list item may be prefixed with zero or more '!' operators. An odd number of '!' operators negate the value of the item; an even number just cancel each other out. User netgroups are matched using the user and domain members only; the host member is not used when matching.

A user name, uid, group, gid, netgroup, nonunix\_group or nonunix\_gid may be enclosed in double quotes to avoid the need for escaping special characters. Alternately, special characters may be specified in escaped hex mode, e.g.  $x20$  for space. When using double quotes, any prefix characters must be included inside the quotes.

The actual nonunix group and nonunix gid syntax depends on the underlying group provider plugin. For instance, the QAS AD plugin supports the following formats:

**•** Group in the same domain: "%:Group Name"

- $f$  Group in andomain: "%:Group Name@FUM.QUALIFIED.DOMAIN"
- ƒ Group SID: "%:S-1-2-34-5678901234-5678901234-5678901234-567"

SeeGROUP PROVIDER PLUGINSfor more information.

Note that quotes around group names are optional. Unquoted strings must use a backslash (`\') to escape spaces and special characters. Seen special characters and reservivords for a list of characters that ne[ed to be escaped.](#page-23-0)

Runas\_List ::= Runas\_Member | Runas\_Member ',' Runas\_List

Runas Member ::= '!'\* user na[me |](#page-10-0)

A Runas\_List is similar to a User\_List e xcept that instead of User\_Aliases it can contain Runas\_Aliases. Note that user names and groups are matched as strings. In othor ds users (groups) with the same uid (gid) are considered to be distinct. If you wish to match all user names with the same uid (e.g. root and toor), you can use a uid instead  $(40 \text{prime})e$  given).

Host List ::= Host | Host ',' Host\_List

Host  $::= '!"$  host name  $|$ 

A Host\_List is made up of one or more host names, IP addresses, network numbers, netgroups (pre@ x with  $\rightarrow$ ) and other aliases. Again, the value of an item may be exated with the  $\cdot$ !' operator. Host netgroups are matched using the host (both qualiŒed and unqualiŒed) and domain members only; the user member is not used when matching. If you specify a **pety** mumber without a netmask, sudo will query each of the local host network interfaces and, if the netwok number corresponds to one of the host st work interfaces, will use the netmask of that intertige. The netmask may be speciCEed either in standard IP address notation (e.g. 255.255.255.0 dfffffff:ffff:ffff::), or CIDR notation (number of bits, e.g. 24 or 64). A host name may include shell-style wildcards (see *Nillecardssection belw*), but unless the host name command on your machine returns the fully qualiCEed host name, need to use the fqdn option for wildcards to be useful. Note that sudo only inspects actual net twinterfaces; this means that IP address 127.0.0.1 (localhost) will never match. Also, the host name ™localhostš will only match if that is the actual host name, which is usually only the case for non-netwe[d systems.](#page-8-0)

```
digest ::= [A-Fa-f0-9]+[[A-Za-z0-9+/=]+
```
Digest Spec ::= "sha224" ':' digest | "sha256" ':' digest | "sha384" ':' digest | "sha512" ':' digest

Cmnd\_List ::= Cmnd | Cmnd ',' Cmnd\_List

command name ::= file name | file name args | file name '""'

Cmnd ::= Digest\_Spec? '!'\* command name |

A Cmnd\_List is a list of one or more command names, directories, and other aliases. A command name is a fully qualiCEed CEle name which may include shell-style wildcards (see the wicker of section below). A simple CEI e name alle the user to run the command with an uments he/she wishes. Wever, you may also specify command line carments (including wildcards). Alternately ou can specify "" to indicate that

the command may only be run **without** command line arguments. A directory is a fully qualified path name ending in a '/'. When you specify a directory in a Cmnd\_List, the user will be able to run any file within that directory (but not in any sub-directories therein).

If a Cmnd has associated command line arguments, then the arguments in the Cmnd must match exactly those given by the user on the command line (or match the wildcards if there are any). Note that the following characters must be escaped with a '\' if they are used in command arguments: ',', ':', '=', '\'. The built-in command "sudoedit" is used to permit a user to run **sudo** with the **-e** option (or as **sudoedit**). It may take command line arguments just as a normal command does. Note that "sudoedit" is a command built into **sudo** itself and must be specified in the *sudoers* file without a leading path.

If a command name is prefixed with a Digest\_Spec, the command will only match successfully if it can be verified using the specified SHA-2 digest. The following digest formats are supported: sha224, sha256, sha384 and sha512. The string may be specified in either hex or base64 format (base64 is more compact). There are several utilities capable of generating SHA-2 digests in hex format such as openssl, shasum, sha224sum, sha256sum, sha384sum, sha512sum.

For example, using openssl:

```
$ openssl dgst -sha224 /bin/ls
SHA224(/bin/ls)= 118187da8364d490b4a7debbf483004e8f3e053ec954309de2c41a25
```
It is also possible to use openssl to generate base64 output:

```
$ openssl dgst -binary -sha224 /bin/ls | openssl base64
EYGH2oNk1JC0p9679IMATo8+BT7JVDCd4sQaJQ==
```
Warning, if the user has write access to the command itself (directly or via a **sudo** command), it may be possible for the user to replace the command after the digest check has been performed but before the command is executed. A similar race condition exists on systems that lack the fexecve(2) system call when the directory in which the command is located is writable by the user.

Command digests are only supported by version 1.8.7 or higher.

#### **Defaults**

Certain configuration options may be changed from their default values at run-time via one or more Default Entry lines. These may affect all users on any host, all users on a specific host, a specific user, a specific command, or commands being run as a specific user. Note that per-command entries may not include command line arguments. If you need to specify arguments, define a Cmnd\_Alias and reference that instead.

```
Default_Type ::= 'Defaults' |
Default_Entry ::= Default_Type Parameter_List
Parameter_List ::= Parameter |
Parameter ',' Parameter_List
Parameter ::= Parameter '=' Value |
Parameter '+=' Value |
Parameter '-=' Value |
```
Parameters may be **flags**, **integer** values, **strings**, or **lists**. Flags are implicitly boolean and can be turned off via the '!' operator. Some integer, string and list parameters may also be used in a boolean context to disable them. Values may be enclosed in double quotes ( "" ) when they contain multiple words. Special characters may be escaped with a backslash  $(\' \}'$ .

Sudo 1.8.19p1 November 30, 2016 6

Lists have two additional assignment operators,  $+=$  and  $==$ . These operators are used to add to and delete from a list respectiely. It is not an error to use the -= operator to remo an element that does not to a list.

Defaults entries are parsed in the follog order: generic, host, user and runas Det CErst, then command defaults. If there are multiple Defults settings of the same type, the last matching setting is used. The following Defaults settings are parsed before all others since they afect subsequent entries: fgdn, group\_plugin, runas\_default, sudoerlocale.

SeeSUDOERS OPTION for a list of supported Datilts parameters.

# User speciŒcation

User\_Spec ::= User\_List Host\_List '=' Cmnd\_Spec\_List \ (':' [Host\\_List '=' Cmnd\\_Sp](#page-11-0)ec\_List)\*

Cmnd Spec List ::= Cmnd Spec | Cmnd\_Spec ',' Cmnd\_Spec\_List

Cmnd Spec ::= Runas Spec? SELinux Spec? Tag Spec\* Cmnd

Runas\_Spec ::= '(' Runas\_List? (':' Runas\_List)? ')'

SELinux\_Spec ::= ('ROLE=role' | 'TYPE=type')

Tag\_Spec ::= ('EXEC:' | 'NOEXEC:' | 'FOLLOW:' | 'NOFOLLOW' |

A user speciŒcation determines which commands a user may run (and as what user) on speciŒed hosts. By default, commands are run assot, but this can be changed on a pernmand basis.

The basic structure of a user speciŒcation is ™who where = (as\_whom) w**hat seaket that down** into its constituent parts:

## Runas\_Spec

A Runas\_Spec determines the user and/or the group that a command may be run as. A fully-speciŒed Runas\_Spec consists of two Runas\_Lists (as de $CE$ ned abve) separated by a colon  $( )$ : ') and enclosed in a set of parentheses. The Œrst Runas List indicates which users the command may be run as via sudo' s -u option. The second de CEnes a list of groups that can be speci CE ed via sudo ption. If both Runas Lists are speciŒed, the command may be run with anombination of users and groups listed in their respectie Runas\_Lists. If only the Œrst is speciŒed, the command may be run as an in the list but no -g option may be speciŒed. If the Œrst Runas List is empty the second is speciŒed, the command may be run as the vor king user with the group set to varisted in the Runas List. If both Runas, Lists are empty, the command may only be run as the oking user. If no Runas, Spec is speciCEed the command may be runored and no group may be speciCEed.

A Runas\_Spec sets the default for the commands that folloit. What this means is that for the entry:

dgb boulder = (operator) /bin/ls, /bin/kill, /usr/bin/lprm

The user dgb may run /bin/ls, /bin/kill, and /usr/bin/lprmŠb ut only as operator. E.g.,

\$ sudo -u operator /bin/ls

It is also possible toverride a Runas\_Spec later on in an entrylf we modify the entry lile so:

dgb boulder = (operator) /bin/ls, (root) /bin/kill, /usr/bin/lprm

Then user dgb is now allowed to run /bin/ls as operator, b ut /bin/kill and /usr/bin/lprm as root.

We can setend this to allow dgb to run /bin/ls with either the user or group set to operator:

dgb boulder = (operator : operator) /bin/ls, (root) /bin/kill,\ /usr/bin/lprm

Note that while the group portion of the Runas Spec permits the user to run as command with that group, it does not force the user to do so. If no group is speciŒed on the command line, the command will run with the group listed in the talet user's password database entryThe following would all be permitted by the sudoers entry abe:

\$ sudo -u operator /bin/ls \$ sudo -u operator -g operator /bin/ls \$ sudo -g operator /bin/ls

In the following example, user tcm may run commands that access a moderned Ele with the dialer group.

tcm boulder =  $(i\text{daler})$  /usr/bin/tip, /usr/bin/cu, /usr/local/bin/minicom

Note that in this xample only the group will be set, the command still runs as user tcm. E.g.

\$ sudo -g dialer /usr/bin/cu

Multiple users and groups may be present in a Runas Spec, in which case the user may select and nation of users and groups via the -u and -g options. In this enple:

alan  $ALL = (root, bin : operator, system) ALL$ 

user alan may run ancommand as either user root or bin, optionally setting the group to operator or system.

#### SELinux\_Spec

On systems with SELinux support, sudo Ele entries may optionally we aan SELinux role and/or type associated with a command. If a role or type is speciCEed with the command it will example any default values speciCEed in sudsee A role or type speciCEed on the command line et net, will supersede the alues in sudoes.

## Tag\_Spec

A command may have zero or more tags associated with it. The *viding tag values are supported: EXEC*, NOEXEC, FOLLOW, NOFOLLOW, LOG\_INPUT, NOLOG\_INPUT, LOG\_OUTPUT, NOLOG\_OUTPUT, MAIL, NOMAIL, PASSWD, NOPASSWD, SETENV, and NOSETENV. Once a tag is set on a Cmnd, subsequent Cmnds in the Cmnd Spec List, inherit the tag unless it is verridden by the opposite tag (in other wds, PASSWDverrides NOPASSWD and NOEXECTIDES EXEC).

#### EXEC and NOEXEC

If sudo has been compiled with no ec support and the underlying operating system supports it, the NOEXEC tag can be used to wormet a dynamically-linked executable from running further commands itself.

In the following example, user aam may run /usr/bin/more and /usr/bin/vi b  $\qquad$  ut shell escapes will be disabled.

aaron shanty = NOEXEC: /usr/bin/more, /usr/bin/vi

See the Preventing shell escapesection below for more details on two NOEXEC works and whether or not it will w ork on your system.

FOLLOW and NOFOLLOW Starting with version 1.8.15, sudoedit will not open a CEIe that is a symbolic link unless the sudoedit\_follow option is enabled. The FOM and NOFOLLOW tags cerride the alue of sudoedit follow and can be used to permit (or deting of symbolic links on a peommand

<span id="page-8-0"></span>basis. These tags are only example for the sudoedit command and are ignored for all other commands.

# LOG\_INPUT and NOLOG\_INPUT

These tags verride the value of the  $\log$  input option on a perommand basis. For more information, see the description of  $\omega$  input in theSUDOERS OPTIONS ection below.

# LOG\_OUTPUT and NOLOG\_OUTPUT

These tags verride the value of the  $\mathsf{Iq}$  output option on a performand basis. For more information, see the description of  $\omega$  output in the SUDOERS OPTION Section below.

# MAIL and NOMAIL

These tags proide CEne-grained controles whether mail will be sent when a user runs a command by overriding the value of the mail[\\_all\\_cmnds](#page-11-0) option on a poemmand basis. The have no effect when sudo is run with the -l or -v options. A NOMAIL tag will also override the mail always and mail no perms options. Fo more information, see the descriptions of mail all cmnds, mail always, and mail no perms in the UDOERS OPTIONS ection below.

# PASSWD and NORSSWD

By default, sudo requires that a user authenticate him or herself before running a command. This obeha can be modiCEed vi[a the NOPASSWD](#page-11-0) tae aLR unas Spec, the NOPASSWD tag sets and the rest and the commands that follow it in the Cmnd Spec List. Con versely the PASSWD tag can be used to rese things. For example:

# ray rushmore = NOPASSWD: /bin/kill, /bin/ls, /usr/bin/lprm

would allow the user ray to run /bin/kill, /bin/ls, and /usr/bin/lprm as r oot on the machine rushmore without authenticating himself. If we onlant ray to be able to run /bin/kill without a password the entry would be:

## ray rushmore = NOPASSWD: /bin/kill, PASSWD: /bin/ls, /usr/bin/lprm

Note, however, that the PASSWD tag has note et on users who are in the group speciCEed by the exempt\_goup option.

By default, if the NOPASSWD tag is applied to article entries for a user on the current host, he or she will be able to run ™sudo -lš without a passord. Additionally a user may only run ™sudo -vš without a password if the NOPASSWD tag is present for all a set all aster that pertain to the current host. This beha ior may be verridden via the verifypw and listpw options.

# SETENV and NOSETENV

These tags verride the alue of the sete noption on a perommand basis. Note that if SETENV has been set for a command, the user may disable the repet option from the command line via the -E option. Additionally, environment variables set on the command line are not subject to the restrictions imposed by env\_check, env\_delete, or en keep. As such, only trusted users should be well to set ariables in this manner. If the command matched is ALL, the SETENV tag is implied for that command; the suld enay be overridden by use of the NOSETENV tag.

## **Wildcards**

sudo allo ws shell-style wildcads (aka meta or glob characters) to be used in host names, path names and command line anyments in the sudo  $E$ le. Wildcard matching is done via the  $\frac{1}{100}(3)$  and fnmatch(3) functions as speciŒed by IEEE Std 1003.1 (™POSIX.1š).

Matches an set of zero or more characters (including white space).

- ? Matches an single character (including white space).
- [...] Matches an character in the speciCEed range.
- [!...] Matches an character not in the speciCEed range.
- $\forall x$  For any character  $\forall x'$ , vealuates to  $\forall x'$ . This is used to escape special characters such as:  $\forall x'$ ,  $\forall y'$ , `[', and `]'.

Note that these ae not regular expressions. Unlike a reqular expression there is no ay to match one or more characters within a range.

Character classes may be used if your systemb $(3)$  and fnmatch(3)functions support them. However, because the `:' character has special meaning in sudoemust be escaped. For example:

/bin/ls [[\:alpha\:]]\*

Would match an CEIe name benning with a letter

Note that a forward slash ('/') will not be matched by wildcards used in the Œle name portion of the command. This is to maka path like:

/usr/bin/\*

match /usr/bin/who b ut not /usr/bin/X11/xterm.

When matching the command line aments, however, a slash does get matched by wildcards since command line a guments may contain arbitrary strings and not just path names.

Wildcards in command line arguments should be used with car.

Command line anuments are matched as a single, concatenated string. This mean a wildcard character such as  $\degree$ ?' or  $\degree$  will match across word boundaries, which may be une cted. For example, while a sudoers entry like:

%operator ALL = /bin/cat /var/log/messages\*

will allow command lile:

\$ sudo cat /var/log/messages.1

It will also allow:

\$ sudo cat /var/log/messages /etc/shadow

which is probably not what as intended. In most cases it is better to do command line processing outside of the sudoes Œle in a scripting language.

## Exceptions to wildcard rules

The following exceptions apply to the abe rules:

- "" If the empty string "" is the only command line gument in the sudoer CEI eentry it means that command is not allowed to be run with any guments.
- sudoedit Command line anyments to the sudoedituit in command should ways be path names, so a forward slash ( `/' ) will not be matched by a wildcard.

Including other Œles fom within sudoers

It is possible to include other sudee Eles from within the sude e Ele currently being parsed using the #include and #includedir directi ves.

This can be used, for ample, to keep a site-wide sudoen  $CE$ le in addition to a local, per achine  $CE$ le. oF the sale of this example the site-wide sudoed Ele will be /etc/sudoers and the per -machine one will be

<span id="page-10-0"></span>/etc/sudoers.local. To include /etc/sudoers.local from within /etc/sudoers we would use the following line in /etc/sudoers:

#include /etc/sudoers.local

When **sudo** reaches this line it will suspend processing of the current file (/etc/sudoers) and switch to /etc/sudoers.local. Upon reaching the end of /etc/sudoers.local, the rest of /etc/sudoers will be processed. Files that are included may themselves include other files. A hard limit of 128 nested include files is enforced to prevent include file loops.

If the path to the include file is not fully-qualified (does not begin with a '/', it must be located in the same directory as the sudoers file it was included from. For example, if  $/etc/su$ doers contains the line:

#include sudoers.local

the file that will be included is /etc/sudoers.local.

The file name may also include the %h escape, signifying the short form of the host name. In other words, if the machine's host name is "xerxes", then

#include /etc/sudoers.%h

will cause **sudo** to include the file /etc/sudoers.xerxes.

The #includedir directive can be used to create a sudoers.d directory that the system package manager can drop *sudoers* file rules into as part of package installation. For example, given:

```
#includedir /etc/sudoers.d
```
**sudo** will read each file in /etc/sudoers.d, skipping file names that end in '~' or contain a '.' character to avoid causing problems with package manager or editor temporary/backup files. Files are parsed in sorted lexical order. That is, /etc/sudoers.d/01\_first will be parsed before /etc/sudoers.d/10\_second. Be aware that because the sorting is lexical, not numeric, /etc/sudoers.d/1\_whoops would be loaded *after* /etc/sudoers.d/10\_second. Using a consistent number of leading zeroes in the file names can be used to avoid such problems.

Note that unlike files included via #include, **visudo** will not edit the files in a #includedir directory unless one of them contains a syntax error. It is still possible to run **visudo** with the **-f** flag to edit the files directly, but this will not catch the redefinition of an *alias* that is also present in a different file.

#### **Other special characters and reserved words**

The pound sign ( '#' ) is used to indicate a comment (unless it is part of a #include directive or unless it occurs in the context of a user name and is followed by one or more digits, in which case it is treated as a uid). Both the comment character and any text after it, up to the end of the line, are ignored.

The reserved word **ALL** is a built-in *alias* that always causes a match to succeed. It can be used wherever one might otherwise use a Cmnd\_Alias, User\_Alias, Runas\_Alias, or Host\_Alias. You should not try to define your own *alias* called **ALL** as the built-in alias will be used in preference to your own. Please note that using **ALL** can be dangerous since in a command context, it allows the user to run *any* command on the system.

An exclamation point ( '!' ) can be used as a logical *not* operator in a list or *alias* as well as in front of a Cmnd. This allows one to exclude certain values. For the '!' operator to be effective, there must be something for it to exclude. For example, to match all users except for root one would use:

ALL,!root

If the **ALL**, is omitted, as in:

!root

<span id="page-11-0"></span>it would explicitly deny root but not match another users. This is diffrent from a true ™ne tons operator

Note, however, that using a `!' in conjunction with the built-in ALL alias to allow a user to run ™all that fews commands rarely orks as intended (see CURITY NOTES below).

Long lines can be continued with a backslash  $(\dot{\ })'$  as the last character on the line.

White space between elements in a list as well as special syntactic characters in a User SpeciCEcation ( $=$ ',  $\dot{C}$ : $\dot{C}$ ,  $\dot{C}$ ,  $\dot{C}$ ) is optional.

The following characters must be escaped with a backslash  $(\cdot)$  when used as partood  $\phi$  a user name or host name):  $'$ !',  $' = '$ ,  $'$ :',  $'$ ,',  $'$ (', ')', '\'.

# SUDOERS OPTIONS

sudo' s behaior can be modiŒed by Default\_Entry lines, as explained earlier A list of all supported Defaults parameters, grouped by type, are listed belo

Boolean Flags:

always\_query\_group\_plugin

If a group plugin is con CEgured, use it to read woups of the form %group as long as there is not also a system group of the same name. Normer all we provide form %: group are passed to the oup plugin. This •ag is of by default.

- always set home If enabled, sudo will set the HOME veronment variable to the home directory of the target user (which is root unless the -u option is used). This etimely means that the -H option is always implied. Note that by dedilt, HOME will be set to the home directory of the taget user when the enreset option is enabled, so always set home only has an efect for conCE gurations where either exampled is disabled or HOME is present in the env keep list. This •ag is off by default.
- authenticate If set, users must authenticate themselvia a password (or other means of authentication) before the may run commands. This defit may be verridden via the PASSWD and NOPASSWD tags. This •ag is on byadef
- closefrom gerride If set, the user may use sudo -C option which overrides the defult starting point at which sudo begins closing open Œle descriptors. This •agfiby of lealt.
- compress io If set, and sudo is conŒgured to log a command put or output, the I/O logs will be compressed using zlib. This •ag is on by deft when sudo is compiled with zlib support.
- exec background By default, sudo runs a command as the formeund process as long as sudo itself is running in the forground. When thexec\_bakground •ag is enabled and the command is being run in a pty (due to I/O logging or the use  $p(y \cdot aq)$ , the command will be run as a background process. Attempts to read from the controlling terminal (or to change terminal settings) will result in the command being suspended with the SIGTTIN signal (or SIGTTOU in the case of terminal settings). If this happens when sudo is a foreground process, the command will be granted the controlling terminal and resumed in the fore und with no user interention required. The admtage of initially running the command in the background is that sudo need not read from the terminal unless the command proticitly requests it. Otherwise, anterminal input must be passed to the command, whether it has required it or noterthed buffers terminals so it is not possible to tell whether the command real interaction input). This is diffent from historic sudo behiar or when the command is not being run in a pty

For this to work seamlessly the operating system must support the automatic restarting of system calls. Unfortunately not all operating systems do this by addf, and veen those that do may ka bugs. For example, Mac  $OS$  X and to restart the tcgetattr() and tcsetattr() system calls (this is a b ug in Mac OS X). Further more, because this behiar depends on the command stopping with the SIGTTIN or SIGTTOU signals, programs that catch these signals and suspend the smost bliferent signal (usually SIGTOP) will not be automatically formanded. Someersions of the linux  $su(1)$  command behave this way. This •ag is of by default.

This setting is only supported bersion 1.8.7 or higher thas no effect unless I/O logging is enabled or the use\_pty •ag is enabled.

env editor If set, vis[udo](http://chuzzlewit.co.uk/WebManPDF.pl/man:/1/su) will use the v alue of the EDITOR or VISUAL entronment variables before falling back on the dafult editor list. Note that this may create a security hole as it allows the user to run anarbitrary command as root without logging. A safer alter native is to place a colon-separated list of editors in the editoraiable. visudo will then only use the EDITOR or VISUAL if the match a alue speciCEed in editor. If the env reset •ag is enabled, the EDITOR and/or VISUALvironment variables must be present in the verkeep list for the en\_editor •ag to function when visudo is invoked via sudo. This •ag is on by defult.

- env reset If set, sudo will run the command in a minimal erronment containing the TERM, PATH, HOME, MAIL, SHELL, LOGNAME, USER, USERNAME and SUDDDIesx Any variables in the caller' environment that match the env keep and env check lists are then added, folloed by any variables present in the Œle speciŒed by the env CEle option (if an). The contents of the env keep and env check lists, as modiCEed by global Dadits parameters in sudoeare displayed when sudo is run by root with the  $-V$  option. If the secure path option is set, its alwe will be used for the PATH environment variable. This •ag is on by dafult.
- fast\_glob Normally, sudo uses theglob(3) function to do shell-style globbing when matching path names. However, since it accesses the CEIe system  $(n/3)$  can take a long time to complete for some patterns, especially when the pattern references one and system that is mounted on demand (auto mounted). The fast\_glob option causes sudo to use the finmatch(3)functi[on, whic](http://chuzzlewit.co.uk/WebManPDF.pl/man:/3/glob)h does not access the CEI e system to do its matching. The disad antage of fast glob is that it is unable to [match r](http://chuzzlewit.co.uk/WebManPDF.pl/man:/3/glob)elation hames such as ./ls or ../bin/ls. This has security implications when path names that include globbing characters are used with the ation operator'!', as such rules can be tri ially b[ypassed. As](http://chuzzlewit.co.uk/WebManPDF.pl/man:/3/fnmatch) such, this option should not be used when the sultime contains rules that contain meated path names which include globbing characters. This •ag is off by default.
- fqdn Set this •ag if you want to put fully qualiCEed host names in the susdedee when the local host name (as returned by the hostname command) does not contain the domain name. In other words, instead of myhost you own duse myhost.mydomain.edu.ou may still use the short form if you wish (and e mix the two). This option is only effective when the ™canonicalš host name, as returned by the getaddrinfo() or gethostbyname() function, is a fully-qualiŒed domain name. This is usually the case when the system is conŒgured to use DNS for host name resolution.

If the system is conŒgured to use the /etc/hosts Œle in preference to DNS, the ™canonicalš host name may not be fully-qualiŒed. The order that sources are queried for host name resolution is usually speciŒed in the /etc/nsswitch.conf, /etc/netsvc.conf, /etc/host.conf, or , in some cases, /etc/resolv.conf Œle. In the /etc/hosts Œle, the Œrst host name of the entry

Sudo 1.8.19p1 No vertice and the vertice of the vertice of the vertice  $\sim$  13

is considered to be the ™canonicalš name; subsequent names are aliases that are not used by sudoers. For example, the follwing hosts Œle line for the machine ™xyzzyš has the fully-qualiŒed domain name as the ™canonicalš host name, and the ishort v as an alias.

192.168.1.1 xyzzy.sudo.ws xyzzy

If the machines hosts Œle entry is not formatted properly fqdn option will not be effective if it is queried before DNS.

Beware that when using DNS for host name resolution, turning on fqdn requires sudoers to mak e DNS lookups which renders sudo unusable if DNS stops king (for example if the machine is disconnected from the **petiv** Also note that just like with the hosts Œle, you must use the ™canonicals name as  $M\&\&\&$ knoat is, you may not use a host alias (CNAME entry) due to performance issues and thatf there is no way to get all aliases from DNS.

This •ag is on by defult.

- ignore audit errorsAllow commands to be run en if sudoers cannot write to the audit log. If enabled, an audit log write ailure is not treated as atal error. If disabled, a command may only be run after the auditvent is successfully written. This •ag is only eative on systems for which sudoers supports audit logging, including FreeBSD, Linux, Mac OS X and Solaris. This  $\bullet$  ag is on by defit.
- ignore\_dot If set, sudo will ignore "." or "" (both denoting current directory) in the PATHvironment variable; the PATH itself is not modiCEed. This •ag is by fdefault.
- ignore iolog errorsAllow commands to be run en if sudoers cannot write to the I/O log. If enabled, an I/O log write failure is not treated as atal error. If disabled, the command will be terminated if the I/O log cannot be written to. This •ag fsbordefault.
- ignore\_logŒle\_errors

Allow commands to be runven if sudoers cannot write to the log  $CE$ le. If enabled, a log Œle write a flure is not treated as at al error. If disabled, a command may only be run after the log CEIe entry is successfully written. This  $\texttt{eq}$  only has ean when sudoers is con CE qured to use CEIe-based logging via the Elibe option. This •ag is on by default.

## ignore\_local\_sudoers

If set via LDAP, parsing of /etc/sudoers will be skipped. This is intended for Enterprises that wish to prent the usage of local sudoers CEles so that on AP LiB used. This thearts the efforts of roque operators whoowld attempt to add roles to /etc/sudoers. When this option is present, /etc/sudoers does not e ven need to exist. Since this option tells sudo how to behave when no speciCEc AD entries have been matched, this sudoOption is only meaningful for the cn=defaults section. This •ag is of by default.

- insults If set, sudo will insult users when the enter an incorrect pasemal. This •ag is off by default.
- log\_host If set, the host name will be logged in the (non-syslog) sudo log Œle. This •agbis of default.
- log\_input If set, sudo will run the command in a pseudo-tty and log all user input. If the standard input is not connected to the usery, due to I/O redirection or because the command is part of a pipeline, that input is also captured and stored in a separate log Œle. For more information, see the LOG FILES section. This •ag is oby default.
- log output If set, sudo will run the command in a pseudo-tty and log all output that is sent to the screen, similar to the cript(1) command. For more information, see the LOG FILES section. This •ag is oby default.
- log year If set, the fourdigit year will be logged in the (non-syslog) sudo log Œle. This •ag is off by default.
- long\_otp\_prompt [When](#page-26-0) validating with a One intereffer Password (OTP) scheme such as Sol Kor [OPIE, a](#page-26-0) two-line prompt is used to makit easier to cut and paste the challenge to a local window. It's not as pretty as the def t but some people CEnd it more vertient. This •ag is off by default.
- mail all cmnds Send mail to the mailto user eral time a user attempts to run a command via sudo (this includes sudoedit). No mail will be sent if the user runs sudo with the -l or -v option unless there is an authentication error and the mail\_badpass •ag is also set. This •ag is of by default.
- mail always Send mail to the mailto use we we ime a user runs sudo. This •ag isfortive default.
- mail\_badpass Send mail to the mailto user if the user running sudo does not enter the correct password. If the command the user is attempting to run is not permitted by sudoers and one of the mail\_all\_cmnds, mail\_always, mail\_no\_host, mail\_no\_perms or mail no user •ags are set, this •ag will have no effect. This •ag is of by default.
- mail no host If set, mail will be sent to the mailto user if the in value rest in the sudoer CEIe, but is not allowed to run commands on the current host. This •ag is votief ault.
- mail\_no\_perms If set, mail will be sent to the mailto user if the *i*n the in vised to use sudo but the command the are trying is not listed in their sudge CEIe entry or is xelicitly denied. This •ag is of by default.
- mail\_no\_user If set, mail will be sent to the mailto user if the in value is not in the sudoen Ele. This •ag is on by default.
- match\_group\_by\_gid

By default, when matching groups, sudoers will CErst resolve all the uses' group IDs to group names and then compare those group names to an ames listed in the sudoes CEIe. This warks well on systems where the number of groups listed in the sudoes Œle is lager than the number of groups a typical user belongs to. On systems where group lookups are sulowhere users may belong to a large mumber of groups, and where the number of groups listed in the suddele is relatibly small, it may be prohibitively expensive and running commands via sudo may take note than normal. On such systems it may be ster to use the matcoroup by gid •ag to poid resolving the user's group IDs to group names and instead resall group names listed in the sudoes CEle, matching by group ID instead of by group name. The match\_group\_by\_gid •ag has no feet when sudoerdata is stored in LDP. This •ag is off by default.

This setting is only supported bersion 1.8.18 or higher

- netgroup\_tuple If set, netgroup lookups will be performed using the full netgroup tuple: host name, user name and domain (if one is set). Historicatudo only matched the user name and domain for netgroups used in a User\_List and only matched the host name and domain for netgroups used in a Host\_List. This •ag is off by default.
- noexec If set, all commands run via sudo will belve as if the NOEXEC tag has been set, unless verridden by an EXEC tag. See the description of EXEC and NOEXEC abo as well as the **Preventing shell escapesection at the end of this manual.** This •ag is of

by default.

pam session On systems that use **N** for authentication, sudo will create a new PAM session for the command to be run in. Disabling pam session may be needed on AdM den P Iementations or on operating systems where openin a B assign changes the utmp or wtmp CEles. If AM session support is disabled, resource limits may not be updated for the command being run. If pam session, pam setter and use pty are disabled and I/O logging has not been conCEgured, sudo will eute the command directly instead of running it as a child process. This •ag is on by addett

This setting is only supported bersion 1.8.7 or higher

pam setcred On systems that use  $\mathbb{R}$  for authentication, sudo will attempt to establish credentials for the taget user by defult, if supported by the underlying authentication system. One example of a credential is a eliberos ticket. If pam session, pam set dr and use pty are disabled and I/O logging has not been conCEgured, sudoxwill the command directly instead of running it as a child process. This •ag is on baudtef

This setting is only supported bersion 1.8.8 or higher

passprompt\_cerride

The password prompt speciCEed by passpot will normally only be used if the password prompt provided by systems such a AM matches the string ™P and:s. If passpompt\_override is set, passpmpt will always be used. This •ag is folly default.

- path\_info Normally, sudo will tell the user when a command could not be found in their PATH environment variable. Some sites may wish to disable this as it could be useatherg information on the location of xecutables that the normal user does not hancess to. The disad antage is that if the *xecutable* is simply not in the use  $PATH$ , sudo will tell the user that the are not allowed to run it, which can be confusing. This •ag is on by default.
- preserve\_groups By default, sudo will initialize the group vector to the list of groups the teat user is in. When peserve\_groups is set, the user existing group vector is left unaltered. The real and effective group IDs, however, are still set to match the teast user. This •ag is off by default.
- pwfeedback By default, sudo reads the passound like most other Unix programs, by turning of echo until the user hits the return (or entery). K Some users become confused by this as it appears to them that sudo has hung at this point. When pwfeled baet, sudo will provide visual feedback when the user presseeya Note that this does ha a security impact as an onlook may be able to determine the length of the pars to being entered. This •ag is fouty default.
- requiretty If set, sudo will only run when the user is logged in to a real tty then this •ag is set, sudo can only be run from a login session and not via other means such  $\cos(8)$  or cgi-bin scripts. This •ag is bby default.
- root\_sudo If set, root is allowed to run sudo too. Disabling this provents users from ™chainings sudo commands to get a root shell by doing something elik<sup> $M$ </sup>sudo sudo /bin/shš. Note, ho wever, that turning df root\_sudo will also preent ro[ot from ru](http://chuzzlewit.co.uk/WebManPDF.pl/man:/8/cron)nning sudoedit. Disabling r oot\_sudo proides no real additional security; ikiets purely for historical reasons. This •ag is on by addf.
- rootpw If set, sudo will prompt for the root password instead of the password of the invoking user when running a command or editing a Œle. This •agbis défault.
- runaspw If set, sudo will prompt for the password of the user de CEned by the runas default option (deaults to root) instead of the passord of the invoking user when running a command or editing a Œle. This •ag is boyf default.
- set home If enabled and sudo is invoked with the -s option the HOME vertionment variable will be set to the home directory of the taruser (which is root unless the -u option is used). This  $\oint$  ectively makes the  $-$ s option imply  $-H$ . Note that HOME is already set when the en\_reset option is enabled, so set\_home is only edive for conCEgurations where either en reset is disabled or HOME is present in the leap list. This •ag is off by default.
- set\_logname Mormally, sudo will set the LOGNAME, USER and USERNAMEcemment variables to the name of the tare tuser (usually root unless the -u option is get in. However, since some programs (including the RCSision control system) use LOGNAME to determine the real identity of the usit may be desirable to change this beha This can be done by mating the set logname option. Note that set name will have no effect if the  $e_{\text{IV}}$  reset option has not been disabled and the leven list contains LOGNAME, USER or USERNAME. This •ag is on by uldef
- set\_utmp When enabled, sudo will create an entry in the utmp (or utmpx) CEIe when a pseudo-tty is allocated. A pseudo-tty is allocated by sudo when the limput, log\_output or use pty •ags are enabled. By deft, the new entry will be a cop of the user existing utmp entry (if an), with the tty time, type and pid Œelds updated. This •ag is on by default.
- seten allow the user to disable the verteset option from the command line via the -E option. Additionally environment variables set via the command line are not subject to the restrictions imposed by entheck, env delete, or en leep. As such, only trusted users should be allowed to set ariables in this manner  $\sum_{n=1}^{\infty}$  is of by default.
- shell\_noags If set and sudo is invoked with no aguments it acts as if the -s option had been given. That is, it runs a shell as root (the shell is determined by the SHElitonen ment variable if it is set, alling back on the shell listed in the vorking users /etc/passwd entry if not). This •ag is  $\phi$  default.
- stay\_setuid Mormally, when sudo executes a command the real anterative UIDs are set to the target user (root by datilt). This option changes that below such that the real UID is left as the imoking user's UID. In other words, this makes sudo act as a setuid wrapper. This can be useful on systems that disable some potentially dangerous functionality when a program is run setuid. This option is onleative on systems that support either the setreuid(2) or setresuid(2) system call. This •ag is boty default.
- sudoedit checkdir If set, sudoedit will check all directory components of the path to be edited for writability by the invoking user. Symbolic links will not be followed in writable directories and sudoedit will refuse to edit a  $CE$ le located in a writable director $\bar{y}$ hese restrictio[ns are not](http://chuzzlewit.co.uk/WebManPDF.pl/man:/2/setreuid) e[nforced whe](http://chuzzlewit.co.uk/WebManPDF.pl/man:/2/setresuid)n sudoedit is run by root. On some systems, if all directory components of the path to be edited are not readable by  $\phi$  the target sudoedit will be unable to edit the CEIe. This •ag is on by defult.

This setting was CErst introduced in vsion 1.8.15 but initially suffered from a race condition. The check for symbolic links in writable intermediate directories wadded in version 1.8.16.

sudoedit\_follow By default, sudoedit will not follo w symbolic links when opening Œles. The sudoedit follow option can be enabled to **w sudoedit** to open symbolic links. It may be verridden on a perommand basis by the FOLLO and NOFOLLOW tags.

This •ag is of by default.

This setting is only supported bersion 1.8.15 or higher

- targetpw If set, sudo will prompt for the password of the user speciCEed by the -u option (defaults to root) instead of the passord of the invoking user when running a command or editing a Œle. Note that this •ag precludes the use of a uid not listed in the passwd database as aguament to the -u option. This •ag is oby default.
- tty\_tickets If set, users must authenticate on a to basis. With this •ag enabled, sudo will use a separate record in the time stamp CEIe for each disabled, a single record is used for all login sessions. This  $\bullet$  ag is on by deft.
- umask  $\sigma$ erride If set, sudo will set the umask as speciŒed in the sure  $\sigma$  without modiŒcation. This males it possible to specify a umask in the sudoele that is more permissi than the uses' own umask and matches historical beiba If umask\_override is not set, sudo will set the umask to be the union of the user mask and what is speciCEed in sudoes. This  $\bullet$  ag is of by default.
- use\_netgroups If set, netgroups (predExtwith `+'), may be used in place of a user or host. LIEDAPbased sudoers, netgroup support requiresxpensive substring match on the serv unless the NETGROUP\_BASE directive is present in the /etc/ldap.conf Œle. If netgroups are not needed, this option can be disabled to reduce the load on the LD server. This •ag is on by default.
- use\_pty If set, sudo will run the command in a pseudo-ptwen if no I/O logging is being gone. A malicious program run under sudo could concebily fork a background process that retains to the useterminal deice after the main program has Œnished executing. Use of this option will mark that impossible. This •ag is forty default.
- utmp\_runas If set, sudo will store the name of the runas user when updating the utmp (or utmpx) Œle. By default, sudo stores the name of the invoking user. This •ag is of by default.
- visiblepw By default, sudo will refuse to run if the user must enter a pass whit it is not possible to disable echo on the terminal. If the visiblepw •ag is set, sudo will prompt for a password even when it would be visible on the screen. This reakit possible to run things like ™ssh somehost sudo lsš since by def ault,  $\frac{\text{sh}(1)}{\text{d} \cdot \text{d} \cdot \text$ tty when running a command. This  $\text{eq}$  is by default.

Integers:

- closefrom Before it executes a command, sudo will close all open [Œle des](http://chuzzlewit.co.uk/WebManPDF.pl/man:/1/ssh)criptors other than standard input, standard output and standard error (ie: Œle descriptors 0-2). Thenclosefr option can be used to specify a felteriant CEIe descriptor at which to start closing. The default is 3.
- maxseq The maximum sequence number that will be substituted for the ™%{seq}š escape in the I/O log CEIe (see the iolodir description above for more information). While the value substituted for ™%{seq}š is in base 36, maxseq itself should bressed in decimal. Values lager than 2176782336 (which corresponds to the base 36 sequence number ™ZZZZZZŠ) will be silently truncated to 2176782336. The utlefalue is 2176782336.

Once the local sequence number reaches the vof maxseq, it will ™roll en is to zero, after which sudoers will truncate and re-use anexisting I/O log path names.

This setting is only supported bersion 1.8.7 or higher

passwd\_tries The number of tries a user gets to enter his/her password before **sudo** logs the failure and exits. The default is 3.

#### **Integers that can be used in a boolean context**:

- loglinelen Number of characters per line for the file log. This value is used to decide when to wrap lines for nicer log files. This has no effect on the syslog log file, only the file log. The default is 80 (use 0 or negate the option to disable word wrap).
- passwd\_timeout Number of minutes before the **sudo** password prompt times out, or 0 for no timeout. The timeout may include a fractional component if minute granularity is insufficient, for example 2.5. The default is 0.
- timestamp\_timeout Number of minutes that can elapse before **sudo** will ask for a passwd again. The timeout may include a fractional component if minute granularity is insufficient, for example 2.5. The default is 15. Set this to 0 to always prompt for a password. If set to a value less than 0 the user's time stamp will not expire until the system is rebooted. This can be used to allow users to create or delete their own time stamps via "sudo  $-v$ " and "sudo -k" respectively.
- umask Umask to use when running the command. Negate this option or set it to 0777 to preserve the user's umask. The actual umask that is used will be the union of the user's umask and the value of the *umask* option, which defaults to 0022. This guarantees that **sudo** never lowers the umask when running a command. Note: on systems that use PAM, the default PAM configuration may specify its own umask which will override the value set in *sudoers*.

#### **Strings**:

- badpass\_message Message that is displayed if a user enters an incorrect password. The default is Sorry, try again. unless insults are enabled.
- editor A colon ( ':' ) separated list of editors allowed to be used with **visudo**. **visudo** will choose the editor that matches the user's EDITOR or VISUAL environment variable if possible, or the first editor in the list that exists and is executable. Note that the EDITOR and VISUAL environment variables are not preserved by default when the *env\_reset* option is enabled. The default is /usr/bin/editor.
- iolog\_dir The top-level directory to use when constructing the path name for the input/output log directory. Only used if the *log\_input* or *log\_output* options are enabled or when the LOG\_INPUT or LOG\_OUTPUT tags are present for a command. The session sequence number, if any, is stored in the directory. The default is /var/log/sudo-io.

The following percent ( '%' ) escape sequences are supported:

 $\{seq\}$ 

expanded to a monotonically increasing base-36 sequence number, such as 0100A5, where every two digits are used to form a new directory, e.g. 01/00/A5

#### %{user}

expanded to the invoking user's login name

#### %{group}

expanded to the name of the invoking user's real group ID

#### %{runas\_user}

expanded to the login name of the user the command will be run as (e.g. root)

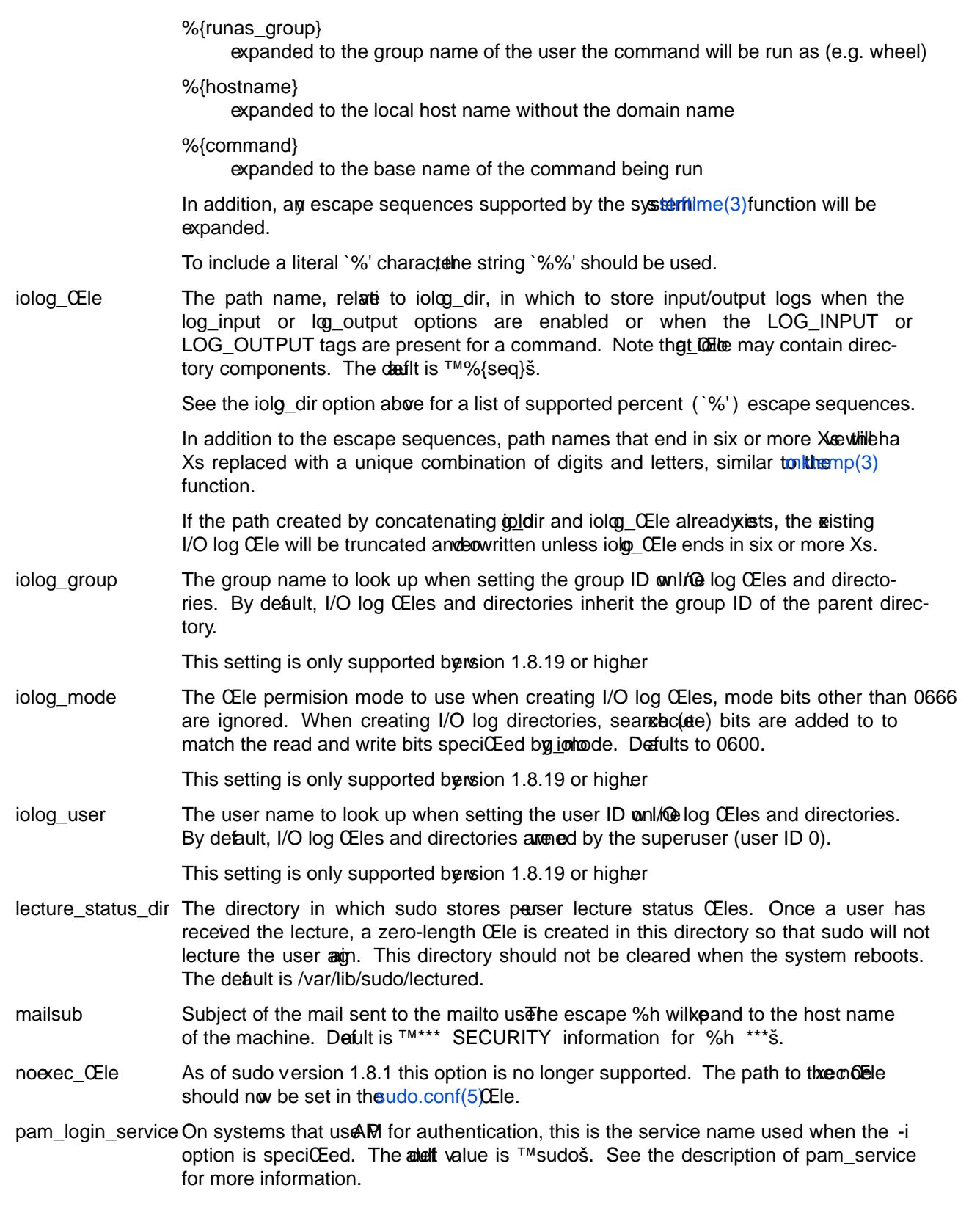

This setting is only supported bersion 1.8.8 or higher

pam\_service  $On$  systems that use  $\mathbb N$  for authentication, the service name speci $CE$ es the P and policy to apply. This usually corresponds to an entry in the pam.conf Œle or a Œle in the /etc/pam.d directory . The default value is ™sudoš.

This setting is only supported bersion 1.8.8 or higher

passprompt The default prompt to use when asking for a passidiv can be verridden via the -p option or the SUDO\_PROMPTvicomment variable. The following percent ('%') escape sequences are supported:

- %H expanded to the local host name including the domain name (only if the machine's host name is fully qualiCE ed or the fodn option is set)
- %h expanded to the local host name without the domain name
- $%p$  expanded to the user whose passive being asked for (respects theortpw,  $t$ argetpw and runaspw  $\triangleleft$ ags in sudoar
- %U expanded to the login name of the user the command will be run as ulteleat bulk root)
- %u expanded to the inoking user's login name
- %% two consecutie % characters are collapsed into a single % character

The default value is ™[sudo] password for %p:š.

- role The default SELinux role to use when constructing average curity context to run the command. The defult role may be verridden on a percommand basis in the sudeer CE le or via command line options. This option is or the value when sudo is built with SELinux support.
- runas\_default The default user to run commands as if the -u option is not speciCEed on the command line. This defaults to root.
- syslog badpri Syslog priority to use when the user is not allo to run a command or when authentication is unsuccessful. Defits to alert.

The following syslog priorities are supported: alert, crit, ded emerg, err, info, notice, waming, and none. Neating the option or setting it to a lawe of none will disable logging of unsuccessful commands.

syslog goodpri Syslog priority to use when the user is **whead** to run a command and authentication is successful. Defults to notice.

> See syslo\_badpri for the list of supported syslog priorities. deteing the option or setting it to a value of none will disable logging of successful commands.

syslog\_goodpri

syslog maxlen On many systems, syslog(3)has a relatiely small log buffer. IETF RFC 5424 states that syslog sears must support messages of at least 480 bytes and should support messages up to 2048 bytes. By aluelt, sudoers creates log messages up to 980 bytes which corresponds to the historic BSD syslog implementation which used a 1024 byte buffer to store th[e message](http://chuzzlewit.co.uk/WebManPDF.pl/man:/3/syslog), date, hostname and program name of a syslog messages from being truncated, sudoers will split up log messages that are dathan syslog maxlen bytes. When a message is split, additional parts will include the string ™ ( command continued ) š after the user name and before the continued command line arguments.

This setting is only supported by version 1.8.19 or higher.

- sudoers\_locale Locale to use when parsing the sudoers file, logging commands, and sending email. Note that changing the locale may affect how sudoers is interpreted. Defaults to "C".
- timestampdir The directory in which **sudo** stores its time stamp files. This directory should be cleared when the system reboots. The default is  $/\text{var}/\text{lib}/\text{sudo}/\text{ts}$ .
- timestampowner The owner of the lecture status directory, time stamp directory and all files stored therein. The default is root.
- type The default SELinux type to use when constructing a new security context to run the command. The default type may be overridden on a per-command basis in the *sudoers* file or via command line options. This option is only available when **sudo** is built with SELinux support.

#### **Strings that can be used in a boolean context**:

- env\_file The *env\_file* option specifies the fully qualified path to a file containing variables to be set in the environment of the program being run. Entries in this file should either be of the form "VARIABLE=value" or "export VARIABLE=value". The value may optionally be surrounded by single or double quotes. Variables in this file are subject to other **sudo** environment settings such as *env\_keep* and *env\_check*.
- exempt\_group Users in this group are exempt from password and PATH requirements. The group name specified should not include a % prefix. This is not set by default.
- group\_plugin A string containing a **sudoers** group plugin with optional arguments. The string should consist of the plugin path, either fully-qualified or relative to the  $/\text{usr}/\text{lib}/\text{sudo}$  directory, followed by any configuration arguments the plugin requires. These arguments (if any) will be passed to the plugin's initialization function. If arguments are present, the string must be enclosed in double quotes ( "" ) .

For more information see GROUP PROVIDER PLUGINS.

- lecture This option controls when a short lecture will be printed along with the password prompt. It has the following possible values:
	- always Always lecture the user.
	- never Never lecture the user.
	- once Only lecture the user the first time they run **sudo**.

If no value is specified, a value of *once* is implied. Negating the option results in a value of *never* being used. The default value is *once*.

- lecture\_file Path to a file containing an alternate **sudo** lecture that will be used in place of the standard lecture if the named file exists. By default, **sudo** uses a built-in lecture.
- listpw This option controls when a password will be required when a user runs **sudo** with the **-l** option. It has the following possible values:
	- all All the user's *sudoers* file entries for the current host must have the NOPASSWD flag set to avoid entering a password.
	- always The user must always enter a password to use the **-l** option.
	- any At least one of the user's *sudoers* file entries for the current host must have the NOPASSWD flag set to avoid entering a password.

never The user need never enter a password to use the **-l** option.

If no value is specified, a value of *any* is implied. Negating the option results in a value of *never* being used. The default value is *any*.

- logfile Path to the **sudo** log file (not the syslog log file). Setting a path turns on logging to a file; negating this option turns it off. By default, **sudo** logs via syslog.
- mailerflags Flags to use when invoking mailer. Defaults to  $-t$ .
- mailerpath Path to mail program used to send warning mail. Defaults to the path to sendmail found at configure time.
- mailfrom Address to use for the "from" address when sending warning and error mail. The address should be enclosed in double quotes ( "" ) to protect against **sudo** interpreting the @ sign. Defaults to the name of the user running **sudo**.
- mailto Address to send warning and error mail to. The address should be enclosed in double quotes ( "" ) to protect against **sudo** interpreting the @ sign. Defaults to root.
- secure\_path Path used for every command run from **sudo**. If you don't trust the people running **sudo** to have a sane PATH environment variable you may want to use this. Another use is if you want to have the "root path" be separate from the "user path". Users in the group specified by the *exempt\_group* option are not affected by *secure\_path*. This option is not set by default.
- syslog Syslog facility if syslog is being used for logging (negate to disable syslog logging). Defaults to authpriv.

The following syslog facilities are supported: **authpriv** (if your OS supports it), **auth**, **daemon**, **user**, **local0**, **local1**, **local2**, **local3**, **local4**, **local5**, **local6**, and **local7**.

- verifypw This option controls when a password will be required when a user runs **sudo** with the **-v** option. It has the following possible values:
	- all All the user's *sudoers* file entries for the current host must have the NOPASSWD flag set to avoid entering a password.
	- always The user must always enter a password to use the **-v** option.
	- any At least one of the user's *sudoers* file entries for the current host must have the NOPASSWD flag set to avoid entering a password.
	- never The user need never enter a password to use the **-v** option.

If no value is specified, a value of *all* is implied. Negating the option results in a value of *never* being used. The default value is *all*.

#### **Lists that can be used in a boolean context**:

- env\_check Environment variables to be removed from the user's environment unless they are considered "safe". For all variables except TZ, "safe" means that the variable's value does not contain any '%' or '/' characters. This can be used to guard against printf-style format vulnerabilities in poorly-written programs. The TZ variable is considered unsafe if any of the following are true:
	- It consists of a fully-qualified path name, optionally prefixed with a colon  $($ ":'), that does not match the location of the zoneinfo directory.
- <span id="page-23-0"></span> $f$  It contains a .. path element.
- f It contains white space or non-printable characters.
- $f$  It is longer than the alue of PATH MAX.

The agument may be a double-quoted, space-separated list or a saingle without double-quotes. The list can be replaced, added to, deleted from, or disabled by using the  $=$ ,  $+=$ ,  $=$ , and ! operators respectibly. Regardless of whether the env\_reset option is enabled or disabled ariables speci $CE$ ed by env\_check will be preserve in the environment if they pass the aforementioned check. The global list wire ment variables to check is displayed when sudo is run by root with the -V option.

- env delete Environment variables to be removed from the usex' environment when the environment option is not in effect. The agument may be a double-quoted, space-separated list or a single value without double-quotes. The list can be replaced, added to, deleted from, or disabled by using the  $=$ ,  $+=$ ,  $=$ , and ! operators respectiv. The global list of enronment variables to remove is displayed when sudo is run by root with the -V option. Note that may operating systems will remove potentially dangerous and also from the environment of an setuid process (such as sudo).
- env\_keep Environment variables to be preserd in the uses' environment when the enjeset option is in effect. This allows CEne-grained controlver the environment sudo-spawned processes will recei. The angument may be a double-quoted, spaceseparated list or a single live without double-quotes. The list can be replaced, added to, deleted from, or disabled by using the  $=$ ,  $+=$ ,  $=$ , and ! operators respectivation global list of variables to keep is displayed when sudo is run by root with the -V option.

# GROUP PROVIDER PLUGINS

The sudoers plugin supports its own plugin interface to allow non-Unix group lookups which can query a group source other than the standard Unix group database. This can be used to implement support for the nonunix\_group syntax described earlier.

Group provider plugins are speciCEed via the up plugin Deaults setting. The arment to group plugin should consist of the plugin path, either fully-quali CEed or velati the /usr/lib/sudo directory , followed by any conCEguration options the plugin requires. These options (if speciCEed) will be passed to the plugin's initialization function. If options are present, the string must be enclosed in double quotes ( "" ) .

The following group proider plugins are installed by defit:

group\_Œle

The group CEI eplugin supports an alternate group CEI that uses the same syntax as the /etc/group  $CE$ le. The path to the group  $CE$  ie should be speci $CE$  ed as an option to the plugin.  $F$ example, if the group Œle to be used is /etc/sudo-group:

Defaults group plugin="group file.so /etc/sudo-group"

system\_group

The system\_grup plugin supports group lookups via the standard C library functions getgrnam() and getgrid(). This plugin can be used in instances where the user belongs to groups not present in the uses'upplemental group ettor. This plugin takes no options:

Defaults group\_plugin=system\_group.so

The group proider plugin API is described in detail  $\frac{im}{d}$  plugin(8).

## LOG FORMAT

sudoers can log e vents using either  $y\leq \log(3)$ or a simple log Œle. The log format is almost identical in both cases.

#### Accepted command log entries

Commands that sudo runs are logg[ed using t](http://chuzzlewit.co.uk/WebManPDF.pl/man:/3/syslog)he *dipletormat* (split into multiple lines for readability):

```
date hostname progname: username : TTY=ttyname ; PWD=cwd ; \
USER=runasuser ; GROUP=runasgroup ; TSID=logid ; \
ENV=env_vars COMMAND=command
```
Where the Œelds are as follo

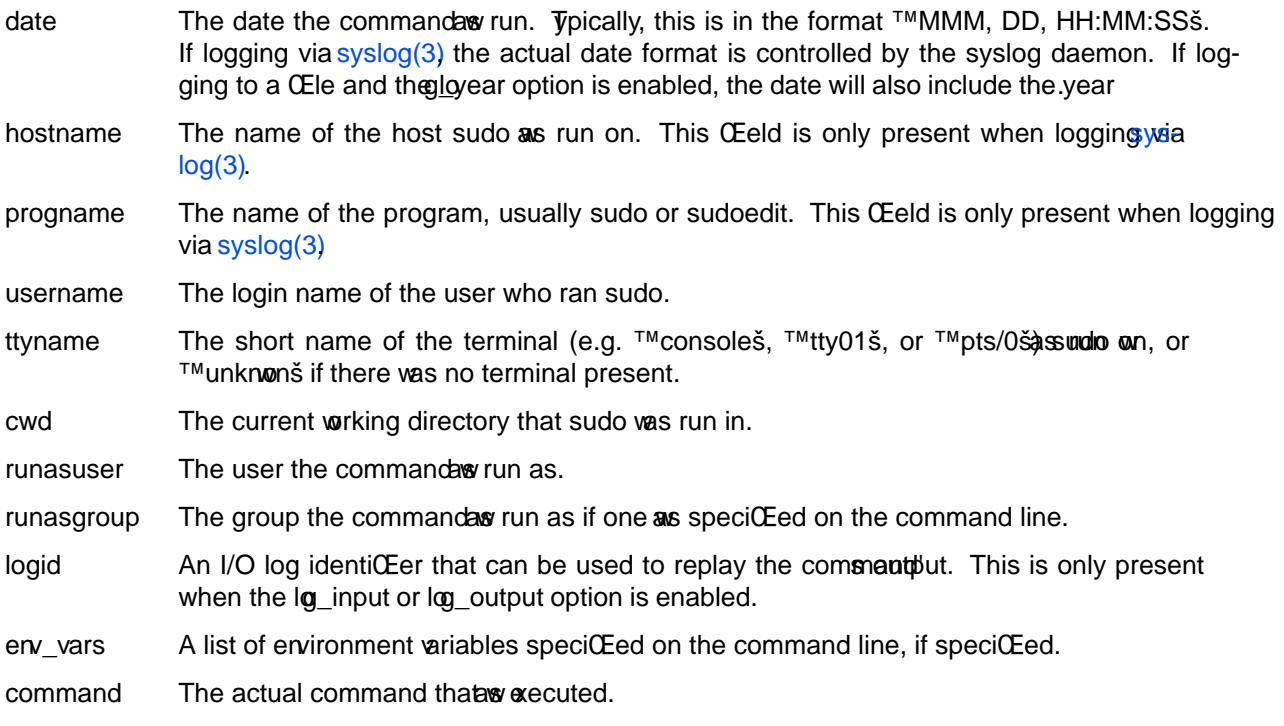

Messages are logged using the locale speciŒed by sudorale, which defults to the ™Cš locale.

#### Denied command log entries

If the user is not allowed to run the command, the reason for the denial will wolfte user name. Possible reasons include:

#### user NOT in sudoers

The user is not listed in the sudseEle.

#### user NOT authorized on host

The user is listed in the sude **ELE** but is not allowed to run commands on the host.

#### command not allowed

The user is listed in the suded Ele for the host bthey are not allowed to run the speciCEed command.

#### 3 incorrect passord attempts

The user ailed to enter their passwd after 3 tries. The actual number of tries will who ased on the number of failed attempts and the wall of the passwd tries option.

a password is required

sudo's -n option was speciŒed tha password was required.

sorry, you are not allowed to set the following environment variables The user speciCEed *i* comment variables on the command line that were not wall by sudoes.

Error log entries

If an error occurs, sudoers will log a message and, in most cases, send a message to the administrator via email. Possible errors include:

## parse error in /etc/sudoers near line N

sudoers encountered an error when parsing the speciCEed CEIe. In some cases, the actual error may be one line above or below the line number listed, depending on the type of error

## problem with deaults entries

The sudoes CEIe contains one or more unkno Defaults settings. This does not preat sudo from running, but the sudoer CEIe should be cheartusing visudo.

## timestamp wner (username): No such user

The time stamp directory oner, as speciCEed by the timestampowner setting, could not be found in the password database.

## unable to open/read /etc/sudoers

The sudoes CEIe could not be opened for reading. This can happen when thessQlatele located on a remote Œle system that maps user ID 0 to a different value. Normally sudoers tries to open the sudoes CEle using group permissions twoid this problem. Consider either changing the nership of /etc/sudoers or adding an ar gument like ™sudoers uid=Nš (where `N' is the user ID that othe sudoes CEIe) to the end of the sudoers Plugin line in the sudo.conf(5)CEIe.

# unable to stat /etc/sudoers

The /etc/sudoers Œle is missing.

## /etc/sudoers is not agelar Œle

The /etc/sudoers Œle e xists but is not a regular Œle or [symbolic link](http://chuzzlewit.co.uk/WebManPDF.pl/man:/5/sudo.conf).

## /etc/sudoers is oned by uid N, should be 0

The sudoers CEIe has the wrong woer. If you wish to change the sudoen CEIe woner, please add  $™$ sudoers uid=Nš (where `N' is the user ID that osthe sudoer CEIe) to the sudoers Plugin line in the sudo.conf(5)**CEle.** 

## /etc/sudoers is ourld writable

The permissions on the sude Ele allow all users to write to it. The sude e CEI e must not be owndwritable, the defult CEI e mode is 0440 (readable www. and group, writable by none). The addef mode [may be chan](http://chuzzlewit.co.uk/WebManPDF.pl/man:/5/sudo.conf)ged via the ™sudoers\_modeš option to the sudoers Plugin line in the sudo.conf(5)Ele.

## /etc/sudoers is woned by gid N, should be 1

The sudoes CE le has the wrong group meership. If you wish to change the sudoeffie group wenership, please add  $TM$ sudoers qid=Nš (where `N' is the group ID what the sudoer CEIe) to the sudoers Plugin line in the sudo.conf(5) CEIe.

# unable to open  $\frac{\partial u}{\partial x}$  ib/sudo/ts/username

sudoers w as unable to read or create the usertie stamp CEIe. This can happen when timestampowner is set to a user other than root and the mode on /var/lib/sudo is not searchable by group or other he default mode for /[var/lib/sudo](http://chuzzlewit.co.uk/WebManPDF.pl/man:/5/sudo.conf) is 0711.

#### unable to write to /ar/lib/sudo/ts/username sudoers w as unable to write to the use time stamp CEIe.

<span id="page-26-0"></span>/var/lib/sudo/ts is whed by uid X, should be Y

The time stamp directory is owned by a user other than timestampowner. This can occur whealtheof timestampowner has been changed. sudoers will ignore the time stamp directory until the ois corrected.

# /var/lib/sudo/ts is group writable

The time stamp directory is group-writable; it should be writable only by timestampowner. The def mode for the time stamp directory is 0700. sudoers will ignore the time stamp directory until the mode is corrected.

# Notes on logging via syslog

By default, sudoers logs messages vi $\frac{\text{asymatrix}}{3}$ . The date, hostname, and opname CEelds are added by the system's syslog() function, not sudoers itself. As such, the y may vary in format on diferent systems.

The maximum size of syslog message signt from system to system. The syslomaxlen setting can be used to change the maximum syslog mess[age size f](http://chuzzlewit.co.uk/WebManPDF.pl/man:/3/syslog)rom the lote of 980 bytes. For more information, see the description of systomaxlen.

# Notes on logging to a Œle

If the logŒle option is set, sudoers will log to a local Œle, such as /var/log/sudo. When logging to a CEIe, sudoers uses a format similar to  $v\sin\alpha$  with a few important diferences:

- 1. The pogname and hostname CEelds are not present.
- 2. If the log\_year option is enabled, the date will also include the year
- 3. Lines that are longer than glinelen [charac](http://chuzzlewit.co.uk/WebManPDF.pl/man:/3/syslog)ters (80 by da fit) are word-wrapped and continued on the next line with a four character indent. This maskentries easier to read for a human being that is it more diffecult to use rep(1)on the log CEles. If the glionelen option is set to 0 (or monted with a `!'), word wrap will be disabled.

## I/O LOG FILES

When I/O logging is en[abled, s](http://chuzzlewit.co.uk/WebManPDF.pl/man:/1/grep)udo will run the command in a pseudo-tty and log all user input and/or output. I/O is logged to the directory speciCEed by thegiddir option (/var/log/sudo-io by def ault) using a unique session ID that is included in the sudo log line, pred CE with ™TSID=s. The iodp CEle option may be used to control the format of the session ID.

Each I/O log is stored in a separate directory that contains the ifted CEles:

- log a text CEI econtaining the time the command w as run, the name of the user who ran sudo, the name of the taget user the name of the taet group (optional), the terminal that sudoas run from, the number of was and columns of the terminal, the whing directory the command as run from and the path name of the command itself (with arents if present)
- timing a log of the amount of time between, and the number of bytes in, each I/O log entry (used for session playback)
- ttyin input from the uses' tty (what the user types)
- stdin input from a pipe or Œle
- ttyout output from the pseudo-tty (what the command writes to the screen)
- stdout standard output to a pipe or redirected to a CEIe

stderr standard error to a pipe or redirected to a Œle

All CEles other than log are compressed in gzip format unless the **essancio** option has been disabled. Due to buffering, the I/O log data will not be complete until the sudo command has completed. The output portion of an I/O log Œle can be weed with the sudore play (8 utility, which can also be used to list or search the available logs.

Note that user input may contain servestinformation such as passides (even if they are not echoed to the screen), which will be stored in the log Œle unencrypted. In most cases, logging the command output via log\_output or LOG\_OUTPUT is all that is re[quired.](http://chuzzlewit.co.uk/WebManPDF.pl/man:/8/sudoreplay)

Since each sessionl/O logs are stored in a separate director politional log rotation utilities cannot be used to limit the number of I/O logs. The simples a way to limit the number of I/O is by setting the maxseq option to the maximum number of logs you wish to store. Once the I/O log sequence number reaches maxseq, it will be reset to zero and sudoers will truncate and re-useyaexisting I/O logs.

#### FILES

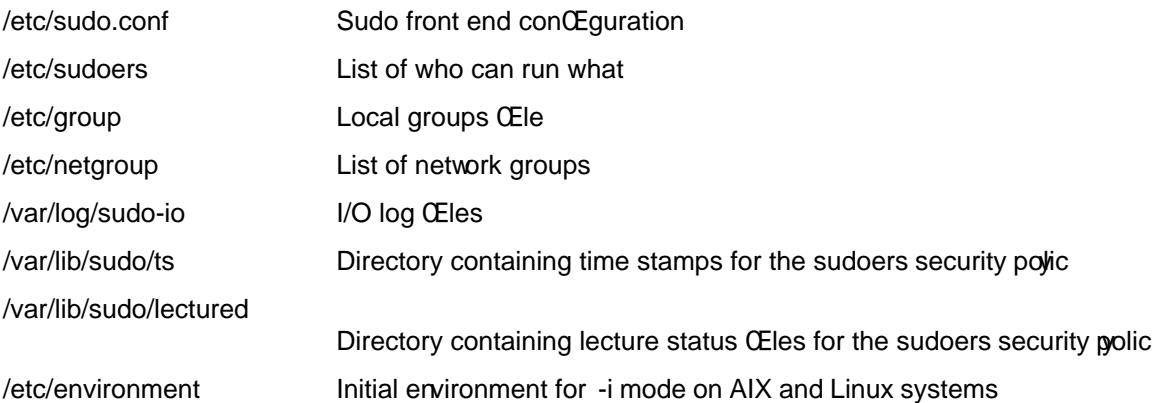

#### EXAMPLES

Below are example sudoer CEIe entries. Admittedly ome of these are a bit conterial. First, we allow a few environment variables to pass and then deCEne our aliases:

# Run X applications through sudo; HOME is used to find the # .Xauthority file. Note that other programs use HOME to find # configuration files and this may lead to privilege escalation! Defaults env\_keep += "DISPLAY HOME"

# User alias specification User\_Alias FULLTIMERS = millert, mikef, dowdy User\_Alias PARTTIMERS = bostley, jwfox, crawl User\_Alias WEBMASTERS = will, wendy, wim

# Runas alias specification Runas Alias  $OP = root$ , operator Runas\_Alias DB = oracle, sybase Runas\_Alias ADMINGRP = adm, oper

# Host alias specification Host Alias SPARC = bigtime, eclipse, moet, anchor :\ SGI = grolsch, dandelion, black :\  $ALPHA = widget, thalamus, foolar : \n$  $HPPA = *boa*, *rag*, *python*$ Host\_Alias CUNETS = 128.138.0.0/255.255.0.0

Sudo 1.8.19p1 No vertice and the vertice of the vertice and vertice and vertice  $28$ 

Host\_Alias CSNETS = 128.138.243.0, 128.138.204.0/24, 128.138.242.0 Host\_Alias SERVERS = master, mail, www, ns Host\_Alias CDROM = orion, perseus, hercules

# Cmnd alias specification Cmnd Alias DUMPS = /usr/bin/mt, /usr/sbin/dump, /usr/sbin/rdump,\ /usr/sbin/restore, /usr/sbin/rrestore,\ sha224:0GomF8mNN3wlDt1HD9XldjJ3SNqpFdbjO1+NsQ==\ /home/operator/bin/start\_backups Cmnd Alias KILL = /usr/bin/kill Cmnd\_Alias PRINTING = /usr/sbin/lpc, /usr/bin/lprm Cmnd\_Alias SHUTDOWN = /usr/sbin/shutdown Cmnd\_Alias HALT = /usr/sbin/halt Cmnd\_Alias REBOOT = /usr/sbin/reboot Cmnd Alias SHELLS = /usr/bin/sh, /usr/bin/csh, /usr/bin/ksh, $\langle$ /usr/local/bin/tcsh, /usr/bin/rsh,\ /usr/local/bin/zsh Cmnd Alias  $SU = /usr/bin/su$ Cmnd\_Alias PAGERS = /usr/bin/more, /usr/bin/pg, /usr/bin/less

Here we gerride some of the compiled in defit values. We want sudo to log via syslog(3) using the auth facility in all cases. We dont want to subject the full time stato the sudo lecture, user millert need not give a passoord, and we don' want to reset the LOGNAME, USER or USERNA Wifen erreations when running commands as root. Additional when machines in the SERRS Host Alias, we k eep an additional local log Œle and reakure we log the year in each log line sin[ce the log](http://chuzzlewit.co.uk/WebManPDF.pl/man:/3/syslog) entries wilebte k around for seeral years. Lastlywe disable shell escapes for the commands in AGERS Cmnd\_Alias (/usr/bin/more, /usr/bin/pg and /usr/bin/less). Note that this will not ef fectively constrain users with sudo ALL privileges.

# Override built-in defaults Defaults syslog=auth Defaults>root !set\_logname Defaults:FULLTIMERS !lecture Defaults:millert !authenticate Defaults@SERVERS log\_year, logfile=/var/log/sudo.log Defaults!PAGERS noexec

The User speciŒcation is the part that actually determines who may run what.

root  $ALL = (ALL) ALL$ %wheel ALL = (ALL) ALL

We let root and any user in group wheel run ancommand on anhost as an user.

FULLTIMERS ALL = NOPASSWD: ALL

Full time sysadmins ( millert, milef, and dowdy) may run any command on anhost without authenticating themseles.

PARTTIMERS ALL = ALL

Part time sysadmins bostley, jook, and crawl) may run ancommand on anhost but they must authenticate themseles CErst (since the entry lacks the NOPASSWD tag).

jack CSNETS = ALL

The user jack may run an command on the machines in the CSNETS alias (the orkestw 128.138.243.0, 128.138.204.0, and 128.138.242.0). Of those netw orks, only 128.138.204.0 has an e xplicit netmask (in CIDR notation) indicating it is a class C root For the other networks in CSNETS, the local machine etmask will be used during matching.

#### lisa CUNETS = ALL

The user lisa may run ancommand on an host in the CUNETS alias (the class B netw 128.138.0.0).

operator ALL = DUMPS, KILL, SHUTDOWN, HALT, REBOOT, PRINTING,\ sudoedit /etc/printcap, /usr/oper/bin/

The operator user may run commands limited to simple maintenance. Here, those are commands related to backups, killing processes, the printing system, shutting othe system, and ancommands in the directory /usr/oper/bin/. Note that one command in the DUMPS Cmnd\_Alias includes a sha224 digest, /home/operator/bin/start\_backups. This is because the directory containing the script is writable by the operator uself the script is modiŒed (resulting in a digest mismatch) it will no longer be possible to run it via sudo.

joe ALL = /usr/bin/su operator

The user joe may only  $u(1)$  to operator.

pete HPPA = /usr/bin/passwd [A-Za-z]\*, !/usr/bin/passwd root

%opers ALL = (: ADMINGRP) /usr/sbin/

Users in the opers [group](http://chuzzlewit.co.uk/WebManPDF.pl/man:/1/su) may run commands in /usr/sbin/ as themseles with any group in the ADMINGRP Runas\_Alias (the adm and oper groups).

The user pete is allowed to change anome's password except for root on the HP R machines. Because command line aguments are matched as a single, concatenated string, the \*\*' wildcard will match multiple words. This sample assumes that asswd(1)does not take multiple user names on the command line. Note that on GNU systems, options  $\frac{\text{maxwd}}{1}$  may be speci CE after the use usement. As a result, this rule will also allow:

passwd username --expire

which may not be desirable.

 $bob$  SPARC = (OP) ALL : SGI = (OP) ALL

The user bob may run athing on the SARC and SGI machines as yanuser listed in the OP Runas Alias ( r oot and operator. )

jim +biglab = ALL

The user jim may run ancommand on machines in the biglab netgroup. sudowt and ™biglabš is a netgroup due to the `+' preŒx.

+secretaries ALL = PRINTING, /usr/bin/adduser, /usr/bin/rmuser

Users in the sectaries netgroup need to help manage the printers as well as add and remotes, so the are allowed to run those commands on all machines.

fred ALL = (DB) NOPASSWD: ALL

The user fed can run commands asyaper in the DB Runas Alias (oracle or sybase) without giving a password.

john ALPHA = /usr/bin/su [!-]\*, !/usr/bin/su \*root\*

On the ALPHA machines, user john may su to an except root but he is not allowed to specify an options to the  $u(1)$ command.

jen ALL, !SERVERS = ALL

The user jen may run ancommand on anmachine secept for those in the SE/KERS Host Alias (master, mail, ww[w and](http://chuzzlewit.co.uk/WebManPDF.pl/man:/1/su) ns).

jill SERVERS = /usr/bin/, !SU, !SHELLS

For any machine in the SEKERS Host\_Alias, jill may run an y commands in the directory /usr/bin/ except for those commands belonging to the SU and SHELLS Cmnd Aliases. While not speciCEcally mentioned in the rule, the commands in the GERS Cmnd Alias all reside in /usr/bin and ha ve the noexec option set.

steve CSNETS = (operator) /usr/local/op\_commands/

The user stee may run any command in the directory /usr/local/op\_commands/ b user operator

 $m$ att valkyrie = KILL

On his personal orkstation, alkyrie, matt needs to be able to kill hung processes.

WEBMASTERS www = (www) ALL, (root) /usr/bin/su www

On the host www.ary user in the WEBMASTERS User Alias (will, wendy and wim), may run ancommand as user www (which wowns the web pages) or simply  $(1)$  to www.

ALL CDROM = NOPASSWD: /sbin/umount /CDROM,\ /sbin/mount -o nosuid\,nodev /dev/cd0a /CDROM

Any user may mount or unmount a CID-RI on the [mach](http://chuzzlewit.co.uk/WebManPDF.pl/man:/1/su)ines in the CID-RM Host Alias (orion, perseus, hercules) without entering a passet This is a bit tedious for users to type, so it is a prime candidate for encapsulating in a shell script.

# SECURITY NOTES

Limitations of the `!' operator

It is generally not net the to ™subtracts commands from ALL using the `!' operator was eximited in circumvent this by coping the desired command to a feltent name and the xecuting that. For example:

bill ALL = ALL, !SU, !SHELLS

Doesnt really prevent bill from running the commands listed in SU or SHELLS since he can simply cop those commands to a trifent name, or use a shell escape from an editor or other program. Therefore, these kind of restrictions should be considered advisory at best (and reinforced by).polic

In general, if a user has sudo ALL there is nothing to prote them from creating their own program that gives them a root shell (or making the wropcopy of a shell) regardless of an '!' elements in the user speci-Œcation.

## Security implications of fast qlob

If the fast\_glob option is in use, it is not possible to reliably ate commands where the path name includes globbing (aka wildcard) characters. This is because the C library atch(3)function cannot resolarelative paths. While this is typically only an incommience for rules that grant wileges, it can result in a security issue for rules that subtract or orde privileges.

For example, given the following sudoes CEIe entry:

<span id="page-31-0"></span>john ALL = /usr/bin/passwd [a-zA-Z0-9]\*, /usr/bin/chsh [a-zA-Z0-9]\*, $\langle \rangle$ /usr/bin/chfn [a-zA-Z0-9]\*, !/usr/bin/\* root

User john can still run /usr/bin/passwd root if fast glob is enabled by changing to /usr/bin and running ./passwd root instead.

Preventing shell escapes

Once sudo executes a program, that program is free to do wbate pleases, including run other programs. This can be a security issue since it is not uncommon for a program wo shell escapes, which lets a user bypass sudo's access control and logging. Common programs that permit shell escapes include shells (obviously), editors, paginators, mail and terminal programs.

There are two basic approaches to this problem:

- restrict Avoid giving users access to commands that alter user to run arbitrary commands. Manditors have a restricted mode where shell escapes are disabled, though sudoedit is a better solution to running editors via sudo. Due to the lare number of programs that feat shell escapes, restricting users to the set of programs that do not is often wable.
- noexec Many systems that support shared libraries that a bility to verride default library functions by pointing an enironment variable (usually LD\_PRELOAD) to an alternate shared lib@nwsuch systems, sudos noexec functionality can be used to prent a program run by sudo from **e**cuting any other programs. Note, twelver, that this applies only to nate dynamically-linked executables. Statically-lined executables and foreign executables running under binary emulation are not atected.

The nootec feature is known to work on SunOS, Solaris, \*BSD, Linux, IRIXru64 UNIX, Mac-OS X, HP-UX 11. $x$  and AIX 5.3 and above. It should be supported on most operating systems that support the LD\_PRELOADveronment variable. Check your operating system manual pages for the dynamic line k (usually ld.so, ld.so.1, dyld, dld.sl, rld, or loader) to see if LD PRELOAD is supported.

To enable noec for a command, use the NOEXEC tag as documented in the User SpeciCEcation section above. Here is that xample again:

aaron shanty = NOEXEC: /usr/bin/more, /usr/bin/vi

This allows user aa on to run /usr/bin/more and /usr/bin/vi with noe  $\frac{1}{x}$  xec enabled. This will prevent those two commands from *pecuting* other commands (such as a shell). If you are unsure whether or not your system is capable of supporting anguing an aray is just try it out and check whether shell escapes wwhen no sec is enabled.

Note that restricting shell escapes is not a panacea. Programs running as root are still capable of man potentially hazardous operations (such as changing at writing CEles) that could lead to unintended pri lege escalation. In the speciCEc case of an editenation approach is tove ithe user permission to run sudoedit (see belo w).

Secure editing

The sudoers plugin includes sudoedit support which allo ws users to securely edit Œles with the editor of their choice. As sudoedit is a built-in command, it must be speciŒed in the suddete without a leading path. However, it may take command line arguments just as a normal command doesddaards used in sudoedit command line quaments are repected to be path names, so a farmov slash ( $\dot{}$ ) will not be matched by a wildcard.

Unlike other sudo commands, the editor is run with the permissions of the king user and with the ven ronment unmodiCEed. More information may be found in the description of the -e option if 8).

For example, to allow user operator to edit the ™message of the dayš Œle:

operator sudoedit /etc/motd

The operator user then runs sudoedit as follows:

## \$ sudoedit /etc/motd

The editor will run as the operator useot root, on a temporary oppof /etc/motd. After the CEle has been edited, /etc/motd will be updated with the contents of the temporary cop

Users should neer be granted sudoedit permission to edit a Œle that resides in a directory the user has write access to, either directly or via a wildcard. If the user has write access to the directory it is possible to replace the leitimate Œle with a link to another Œle, waillo the editing of arbitrary Œleso prevent this, starting with version 1.8.16, symbolic links will not be followed in writable directories and sudoedit will refuse to edit a CEIe located in a writable directory unless the sudoedidir coption has been disabled or the invoking user is root. Additionally in version 1.8.15 and higher udoedit will refuse to open a symbolic link unless either the sudoedit follow option is enabled or the sudoedit command is prediction FOLLOW tag in the sude GEIe.

# Time stamp Œle checks

sudoers will check the o wnership of its time stamp directory (/var/lib/sudo/ts by def ault) and ignore the directors' contents if it is notwoned by root or if it is writable by a user other than root. Older versions of sudo stored time stamp Œles in /tmp; this is no longer recommended as it may be possible for a user to create the time stamp themselon systems that allow unprivileged users to change the mership of CEles thecreate.

While the time stamp directory should be cleared at reboot time, not all systems contain a /var/run directory. To avoid potential problems, sudoers will ignore time stamp Œles that date from before the machine booted on systems where the boot time ailable.

Some systems with graphical desktop in ments allow unprivileged users to change the system clock. Since sudoers relies on the system clock for time stampalidation, it may be possible on such systems for a user to run sudo for longer than timestamp\_timeout by setting the clock back. of this, sudoers uses a monotonic clock (which we moves backwards) for its time stamps if the system supports it.

sudoers will not honor time stamps set far in the future. The stamps with a date greater than-cur rent  $time + 2$  \* TIMEOUT will be ignored and sudoers will log and complain.

Since time stamp Œles diin the Œle system, the an outlive a user login session. As a result, a user may be able to login, run a command with sudo after authenticating, logout, logimagnd run sudo without authenticating so long as the recordine stamp is within 15 minutes (or whate value the timeout is set to in the sudoer CEIe). When the tty kets option is enabled, the time stamp record includes the detection number of the terminal the user authenticated with. This **property and all and video the stamp** records still may outlive the uses' session. The time stamp record also includes the session ID of the process that last authenticated. This prents processes in defent terminal sessions from using the same time stamp record. It also helps reduce the chance that a user will be able to run sudo without entering aprobassw when logging out and back in a in on the same terminal.

## DEBUGGING

Versions 1.8.4 and higher of the sudoers plugin support a wible debugging framework that can help track down what the plugin is doing internally if there is a problem. This can be conŒgured in the sudo.conf(5)**Œle.** 

The sudoers plugin uses the same deba •ag format as the sudo front-end: subsystem@priority.

The priorities used by sudoers, in order of decreasing weety, are: crit, err, warn, notice, dia info, trace and debug. Each priority when speciŒed, also includes all priorities higher than it example, a priority of notice would include debg messages logged at notice and higher

The following subsystems are used by the sudoers plugin:

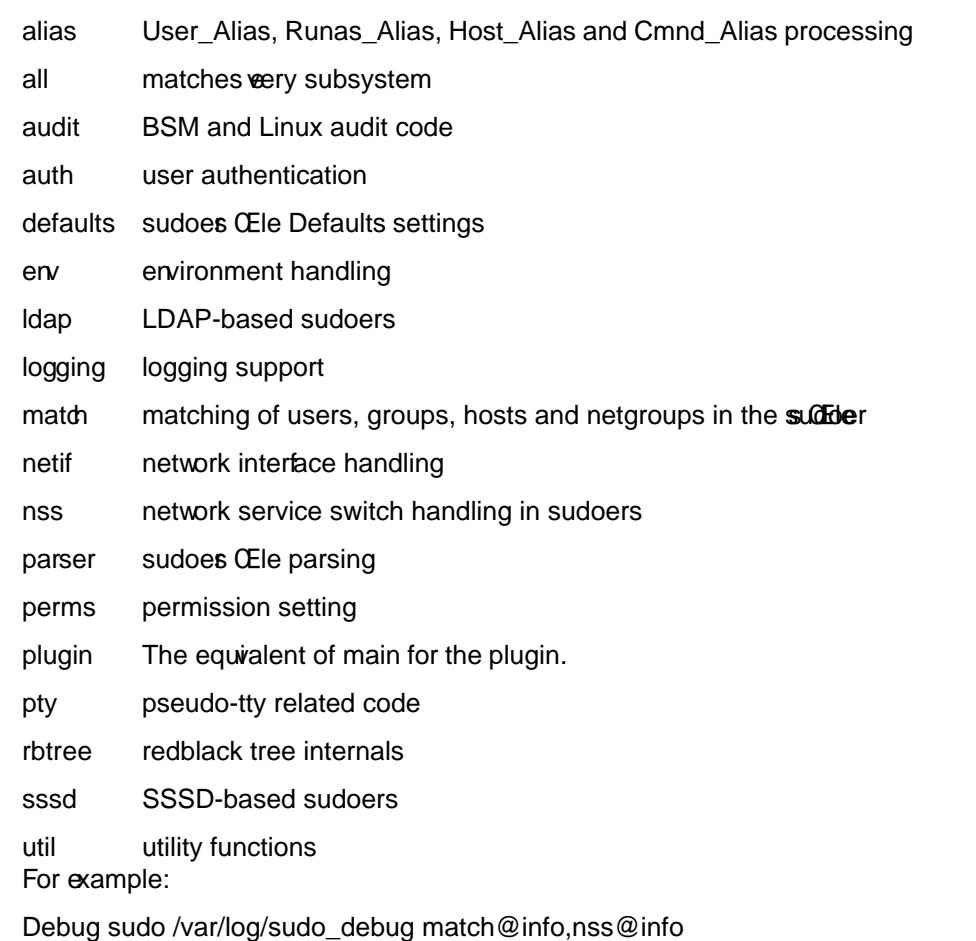

For more information, see the do.conf(5)manual.

# SEE ALSO

ssh(1) su(1), fnmatch(3), glob(3), mktemp(3), strftime(3), sudo.conf(5), sudoers.ldap(5), sudo(8) sudo\_plugin(8)visudo(8)

# AUTHORS

[Many](http://chuzzlewit.co.uk/WebManPDF.pl/man:/1/ssh) [peopl](http://chuzzlewit.co.uk/WebManPDF.pl/man:/1/su)[e have worke](http://chuzzlewit.co.uk/WebManPDF.pl/man:/3/fnmatch)[d on sud](http://chuzzlewit.co.uk/WebManPDF.pl/man:/3/glob)o [over the](http://chuzzlewit.co.uk/WebManPDF.pl/man:/3/mktemp) [years; this](http://chuzzlewit.co.uk/WebManPDF.pl/man:/3/strftime) [e](http://chuzzlewit.co.uk/WebManPDF.pl/man:/3/strftime)xision consists of code writt[en prima](http://chuzzlewit.co.uk/WebManPDF.pl/man:/8/sudo)rily by:

## [Todd C.](http://chuzzlewit.co.uk/WebManPDF.pl/man:/8/sudo_plugin) [Miller](http://chuzzlewit.co.uk/WebManPDF.pl/man:/8/visudo)

See the CONTRIBTORS Œle in the sudo distribution (https://www.sudo.ws/contributors.htm) for an exhaustive list of people who he contributed to sudo.

# CAVEATS

The sudoes CEIe should always be edited by the visudo command which locks the CEIe and does grammatical checking. It is imperate that the sudoer CEle be free of syntax errors since sudo will not run with a syntactically incorrect sudo CEle.

When using netgroups of machines (as opposed to users), if you store fully qualiCEed host name in the netgroup (as is usually the case), you either need to the machine' host name be fully qualiŒed as returned by the hostname command or use the fqdn option in sudser

# **BUGS**

If you feel you have found a bg in sudo, please submit adg report antitips://bugzilla.sudo.ws/

## **SUPPORT**

Limited free support is vailable via the sudo-users mailing list, seetps://www.sudo.ws/mailman/listinfo/sudo-userto subscribe or search the archistic

# **DISCLAIMER**

sudo is provided ™AS ISš andyaexpress or implied warranties, including, u[t not limited to, the implied](https://www.sudo.ws/mailman/listinfo/sudo-users) [warranties of merchan](https://www.sudo.ws/mailman/listinfo/sudo-users)tability and Œtness for a particular purpose are disclaimed. See the LICENSE Œle distributed with sudo or https://www.sudo.ws/license.htmlor complete details.